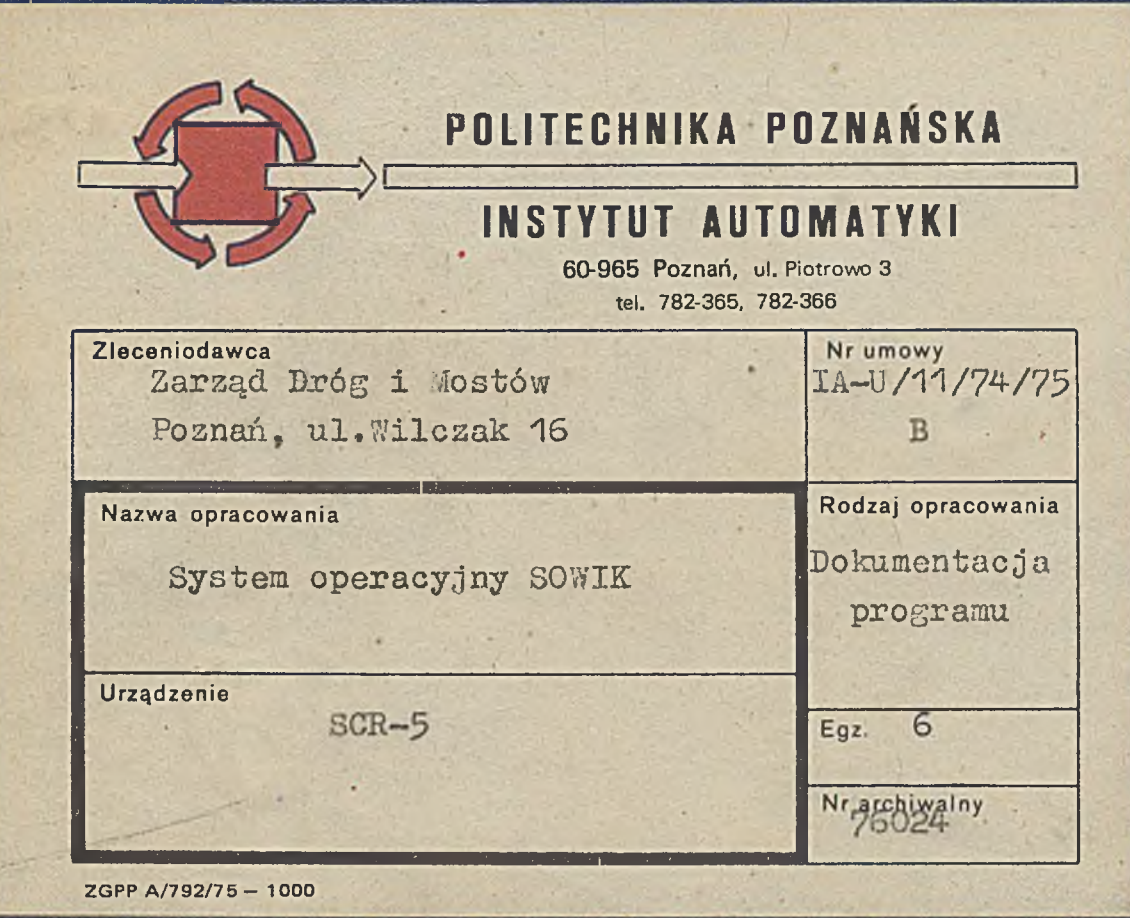

 $1.985$ 

 $\mathbf{C}$ 

Str.

System operacyjny SOWIK

Zleceniodawca:

Zarząd Dróg i Mostów Poznań, ul.Wilczak 16

Znak zlecenia: TRE/7132/75

Nasz znak:

IA-U/11/74/75 B

Za zespół doc.dr inż.A. Vachowski

. Dyrektor Instytutu Prof.dr hab.inż.A.Woźniak

Poznań, listopad 1976

ZGPP A/813/73 - 2500+1

**Autorzy:**

**dr inż.Jacek Martinek mgr Jerzy Bartoszek mgr inż.Jan Nadolski**

Str.

 $\mathbf{C}_1$ 

 $47 -$ 

**MARINA** 

**MARKETON CA** 

 $\label{eq:2.1} \begin{array}{ll} \mathbb{R}^n \times \mathbb{R}^n \times \mathbb{R}^n, \quad \mathbb{R}^n. \end{array}$ 

. Principal Const

 $\bullet$ 

# **Spis treści**

34 .

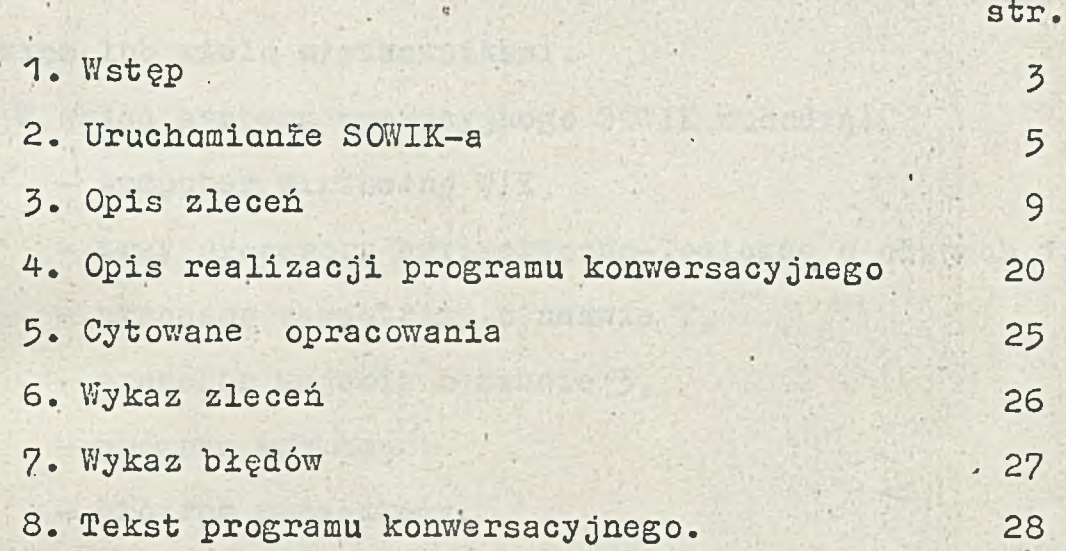

à.

#### $Str. 3$

### **1. W st ęp**

**System operacyjny SOWIK realizuje funkcje, które wynikają z zasad działania WIK-a oraz zapewnia konwersację' z użytkownikiem lub wielu użytkownikami.**

**V/ skład systemu operacyjnego SOWIK wchodz4:**

- **komputer wirtualny Y/IK,**
- **trzy procesory arytmetyczno-logiczne o nazwach 1,4,5,**
- **procesor zewnętrzny o nazwie 2,**
- **procesor wejścia o nazwie 5»**
- **program wczytujący, .**
- **program początkowy,**
- **program konwersacyjny.**

**Zasady działania WIK-a opisano w [1].**

**Y/ punkcie 2 przedstawiono sposób wykorzystania procesorów o nazwach 1,2,5 oraz programów wczytującego i początkowego. Zadaniem programu konwersacyjnego jest realizowanie zleceń' wysyłanych przez użytkownika (użytkowników) oraz sygnalizowanie błędów wykrytych w trakcie działania procesorów arytmetyczno-logicznych. Program konwersacyjny napisano w języku AWIK (patrz [2]).**

**Sposoby wykorzystania zleceń oraz ich formaty opisano w punkcie 5»**

**Zlecenia umożliwiają:**

- **wczytywanie do pamięci wirtualnej programów zapisanych w kodzie heksadecymalnym,**
- **xvczytywanie i wyprowadzanie taśm binarnych,**
- **tworzenie, usuwanie, startowanie i zatrzymywanie procesorów,**
- **zmienianie priorytetów procesorów,**
- **przesyłanie komunikatów do procesorów,**
- **wyprowadzanie oraz zmienianie zawartości pamięci wirtualnej,**
- **wyprowadzanie oraz zmienianie zawartości rejestrów proces orów.**

**Do wysyłania zleceń wykorzystuje się procesory zewnętrzne.** Procesory o nazwach 4 i 5 pełnią *w* SOWIK-u rolę pomocniczą. **Zostają one utworzone w trakcie wykonywania programu konwersacyJnego.**

## **2. Uruchamianie SOWIK-a \***

**Uruchamianie SOWIK-a jest procesem trzyetapowym. Etap 1 - wprowadzenie programu wczytującego**

- **1. Włączyć maszynę cyfrową.**
- **2. Wiączyć urządzenie wejścia/wyjścia związane z linią przerwań nr 2 w bloku przerwań we/wy, czyli urządzenie, którego NRUZ jest równy 2 (patrz: [1],[3] )**
- **3» Włączyć urządzenie wejścia związane z klawiszem WPR, znajdującym się na pulpicie technicznym maszyny cyfrowej.**

**Przyjęto, że urządzenie to związane jest z linią przerwań nr 1 w bloku przerwań we/wy, czyli jego NRUZ jest równy 1 .**

- **4. Założyć taśmę oznaczoną napisem PROGRAM WCZYTUJĄCY do urządzenia, którego NRUZ jest równy 1.**
- **3\* Nacisnąć klawisz ZER znajdujący się na pulpicie technicznym.**
- **6. Wyzerować rejestry LR i A maszyny cyfrowej.**
- **7. Obserwując zawartość rejestru A naciskać klawisz WPR aż do pojawienia się pierwszego znaku o kodzie różnym od zera.**
- **8. Wcisnąć klawisz PAO.**
- **9. Nacisnąć klawisz LAD.**
- **10. Nacisnąć klawisz LR+1.**
- **11. Nacisnąć klawisz WPR**

**i**

Czynności wymienione w punktach 9, 10, 11 należy pow**tarzać tak długo, aż zawartość rejestru LR (wyświetlona przez dolny rządek lampek na pulpicie technicznym) będzie większa od 22g.**

**POLITECHNIKA POZNAŃSKA INSTYTUT AUTOMATYKI** 

**12. Wcisnąć klawisz LR.**

**13. Nacisnąć klawisz ZER.**

**14. Umieścić w rejestrze LR wartość równą jeden.**

**15; Nacisnąć klawisz ZER.**

**16. Wcisnąć klawisz S-S.**

**W wyniku wykonania wyżej wymienionych czynności zostanie wczytana pozostała część taśmy oznaczonej napisem PROGRAM** WCZYTUJACY, a urządzenie, którego NRUZ jest równy 2 wydru**kuje napis:**

**IN =**

## **Etap 2 - y/czytanie WIK-a oraz programu początkowego**

, which is a set of the set of the set of the set of the set of the set of the set of the set of the set of the set of the set of the set of the set of the set of the set of the set of the set of the set of the set of the

**WIK oraz program początkowy znajdują się na taśmie oznaczonej napisem WIK BIN.**

**Taśmę tę można wczytać do pamięci operacyjnej przy pomocy programu wczytującego. W tym celu za napisem IN= należy napisać dwucyfrową liczbę ósemkową (NRUZ) określającą urządzenie wejścia, przy pomocy,którego.zostanie wczytana taśma WIK BIN. Urządzenie to powinno zostać uprzednio przygotowane do wprowadzenia informacji. Po wczytaniu taśmy WIK BIN nastę**puje automatyczne uruchomienie komputera wirtualnego. Sygna**lizowane jest to napisem**

**\* WIK**

**drukowanym przez urządzenie, którego NRUZ jest równy 2. Stan ten nazywa się stanem początkowym WIK-a . Istnieją wówczas trzy wirtualne procesory:**

**- procesor arytmetyczno-logiczny o nazwie 1 ,**

- **procesor zewnętrzny o nazwie 2 , związany z urządzeniem, którego HRUZ jest równy 2, .**
- **procesor wejścia o nazwie 3 > związany z urządzeniem, którego NRUZ został określony przez użytkownika po wydrukowaniu napisu. IN= .**

**Z wirtualnym procesorem arytmetyczno-logicznym związany jest program napisany w rozkazach WIK-a, nazywany programem początkowym.**

## **Etap 3 ~ wczytanie programu konwersacyjnego**

**Jeżeli użytkownik napisze na urządzeniu zewnętrznym związanym z procesorem o nazwie 2 sekwencję znaków postaci**

**\*RS or If**

**gdzie cr oznacza naciśnięcie klawisza ''powrót karetki",**

**lf oznacza naciśnięcie klawisza "wysuw o wiersz" , wtedy procesor o nazwie 1 , wykorzystując procesor o nazwie 3, wczytuje przy pomocy programu początkowego dowolny inny program zapisany w-kodzie heksadecymalnym. Wystąpienie błędu w trakcie wykonywania powyższych czynności jest sygnalizo- . wane napisem**

**■\* RS < nb >**

**gdzie < n b > określa rodzaj błędu w następujący sposób:**

**1 - nieoperatywność urządzenia,**

**2 - błąd w trakcie realizacji transmisji,**

**inna - błędna sekwencja znaków napisana przez użytkownika, drukowanym przez urządzenie związane z procesorem o nazwie 2. Procesor o nazwie 1 czeka wówczas na kolejną informację od użytkownika.**

**Poprawne wczytanie programu sygnalizowane jest napisem \*RS ,**

**a wczytany program jest wykonywany•przez procesor o nazwie 1 poczynając od zerowego słowa pierwszego wczytanego segmentu.** Nazwa tego segmentu nie może być mniejsza od 25<sub>8</sub> i jest umieszczana w S-rejestrze nr ø.

**Powtórne"wywołanie" programu początkowego jest możliwe poprzez wykonanie następującej sekwencji rozkazów WIK-a:**

**LS0, 20; .**

**3P, 0 ;**

**W szczególnym przypadku programem wczytanym w sposób opisany powyżej może być program konwersacyjny. Zajmuje on wówczas segmenty o nazwach. 25g. d o 31q \* Rozpoczęcie wykonywania programu konwersacyjnego sygnalizowane jest napisem postaci \*sov;ix**

**drukowanym przez urządzenie zewnętrzne związane z procesorem o nazwie 2 .**

**Jak wspomniano w punkcie 1, program konwersacyjny napisano w języku AWIK. Jego postać w kodzie heksadecymalnym otrzymano wykorzystując translator języka AWIK zrealizowany na maszynie cyfrowe K202 (patrz [2]). Taśmę zawierającą program konwersacyjny w kodzie heksadecymalnym oznaczono napisem**

**PROGRAM KONWERSACYJNY.**

#### **Uwaga !**

**W czasie działania WIK-a zabrania się naciskania klawisza ZER, znajdującego się na pulpicie technicznym (również wtedy, gdy klawisz S-S jest wyciśnięty).**

## **5\* Opisy zleceń**

**Wszystkie zlecenia przesyłane są do procesora arytmetycznologicznego o nazwie 1. Ponieważ do ich przesyłania wykorzystait je się procesory zewnętrzne, każde zlecenie musi być poprzedzo ne znakiem 11 \* " i zakończone znakiem "nowa linia" (znak i o kodzie równym 12q ) . Ogólny format zleceń jest następujący:**

**\* <kod >, {par 0 >, {par 1 > , ... , {par N > gdzie:**

**<kod> oznacza dwuznakową nazwę zlecenia np.CA, RS, W1 , . <par i> 0 < i 4 N jest liczbą ósemkową lub ciągiem znaków w kodzie IS0-7 (z wyjątkiem znaku "nowa linia").**

**Poprawne wykonanie zlecenia (z wyjątkiem zlecenia RS) sygnalizowane jest napisem postaci**

SOWIK,  $\langle$  kod >,  $\langle$  par Ø >

**drukowąnym.bezpośrednio po tym wykonaniu. Błędne zlecenie oraz takie, w trakcie transmisji którego wystąpił błąd w działaniu urządzenia zewnętrznego, sygnalizowane jest napisem postaci**

**\* SOWIK , { kod > , {par 0** *y* **, ER \* { nb >**

**gdzie:**

**{kod\_)>i {par 0 > oznaczają to samo co poprzednio,**

**<nb> oznacza numer błędu.**

**Wszystkie informacje o zleceniu (z wyjątkiem zlecenia RS) drukowane są na urządzeniu zewnętrznym użytkownika, od którego zlecenie otrzymano:**

**Sposób drukowania informacji dotyczących wykonania zlecenia RS opisano w .punkcie 2. Błędy wykryte w trakcie działania innych procesorów arytmetyczno-logicznych sygnalizowane są w sposób analogiczny, jak błędne zlecenia. W takich przypad**kach < kod > oznacza napis PR, a < par Ø > jest nazwą proceso**ra, który błąd wykrył. Napis powyższy poprzedzony jest wówczas wydrukiem zawartości rejestrów SW i LR tego procesora. Zawartości bejestrów SW i LR drukowane są w sposób przedstawiony w,opisie zlecenia W2 .**

**Informacje o błędach wykrytych w czasie działania procesorów arytmetyczno-logicznych drukowane są na urządzeniu zewnętrznym związanym z procesorem o nazwie 2 .**

**Formaty poszczególnych zleceń podano w dalszych częściach tego opisu.**

W opisach formatów <par i> Ø<i<N zastąpiono następują**cymi symbolami**

- **< S n > oznacza jednocyfrowy numer rejestru bazowego (S-rejes**tru) lub literę "E",
- **< P > oznacza jednocyfrową liczbę określającą priorytet pro**cesora lub litere "E",
- **< N P > oznacza dwucyfrową nazwę procesora,**
- $\langle NS_n \rangle$  oznacza dwucyfrową nazwę segmentu lub literę "E",
- **<NU > oznacza dwucyfrowy numer urządzenia zewnętrznego (NRUZ),**

**<ADR^> oznacza trzycyfrowy adres w ramach segmentu lub lite- "E",**

 $\langle PAR_n \rangle$  oznacza trzycyfrową liczbę lub literę "E", **STREŚĆ KOMUNIKAT U' > oznacza ciąg znaków w kodzie ISO-7**

**(z wyjątkiem znaku "nowa linia").**

Literę "E" można używać jedynie w zleceniach zmieniających **zawartość pamięci rejestrów lub zmieniających priorytet pro**cesora. Użycie litery. "E" oznacza wówczas, że zawartość od-. **powiodniego słowa pomięci, rejestru (jego części) lub priorytet, procesora nie ulegają zmianie.**

#### **Uwaga I**

**W żadnym zleceniu nie można dodawać nowych znaków, ani opuszczać znalców wymienionych. Dotyczy to również znaku "odstęp" (znak o kodzie równym 40q ) .**

#### **Wczytaj system operacyjny**

**Format zlecenia:**

**\*RS**

**Użycie tego zlecenia powoduje wczytanie przy pomocy programu początkowego oraz procesora wejścia o nazwie 5 (w sposób analogiczny jak to opisano w punkcie 2 ) "nowego" programu '** konwersacyjnego. Uzyskuje się w ten sposób "nową" wersję **SOWIK-a. . ~**

## Wczytaj program (RP)

**Format zlecenia:**

**\*RP , < N P >**

**Zlecenie to pozwala wczytać do pamięci wirtualnej dowolny program zapisany w kodzie heksadecymalnym. W trakcie realizacji tego zlecenia wykorzystuje się procesor wejścia o nazwie <NP >**

## **. Wczytaj taśmę binarną**

**Format zlecenia:**

**\*KB, < NP >**

**Przy pomocy tego zlecenia wczytuje się do pamięci wirtualnej taśmę binarną (otrzymaną przy pomocy zlecenia WB) wyko**rzystując procesor wejścia o nazwie  $\langle NP \rangle$ 

**# •**

#### **Wyprowadź taśmę binarną I**

**•Format zlecenia:**

\*WB, <NP >, <NS >, <ADR<sub>1</sub> >, <ADR<sub>2</sub> >

**Przy pomocy tego zlecenia wyprowadza się na taśmę (wykorzys**tując procesor wyjścia o nazwie  $\langle NP \rangle$ ) zawartość segmentu **o nazwie**  $\langle NS \rangle$  **poczynając od adresu**  $\langle ADR_{1} \rangle$  **a kończąc na adresie <ADR2 >.**

**Tak otrzymaną taśmę będziemy nazywać taśmą binarną.**

#### **Utwórz procesor arytmetyczno-logiczny " ' • \* "**

**Format zlecenia:**

 $*$  CA,  $\langle NP \rangle$ ,  $\langle S_n \rangle$ ,  $\langle ADR \rangle$ ,  $\langle NS \rangle$ ,  $\langle P \rangle$ 

**Zlecenie to pozwala utworzyć procesor arytmetyczno-logiczny** o nazwie  $\langle NP \rangle$  i priorytecie  $\langle P \rangle$ .

**Początkowe zawartości rejestrów A, A ł i X tego procesora są równe zero. W dwu najbardziej lewych bitach rejestru LR** zostanie umieszczony numer rejestru bazowego  $(S_n)$  a w po**zostałych bitach adres < ADR >. W rejestrze bazowym < Sn > zostanie umieszczona nazwa segmentu <NS > .**

**\***

**Pozostałe rejestry bazowe są nieokreślone. Wskaźniki P,C,L, E,G,V,B rejestru SW są równe zero. Utworzony procesor znajduje się w stanie zatrzymania.**

**Wykonanie tego zlecenia jest równoważne wykonaniu rozkazu CAP WIK-a (patrz [1]).**

#### **Utwórz procesor wejścia**

**Format zlecenia:**

**\*CI, < NP > , < N U >**

**Przy pomocy tego zlecenia tworzy się procesor wejścia o nazwie <NP** *y* **związany z urządzeniem zewnętrznym o numerze <NU}. Po utworzeniu procesor wejścia znajduje się w stanie zatrzy-** <sup>i</sup> **mania.**

**Wykonanie, tego- zlecenia jest równoważne wykonaniu rozkazu CIP-WIK-a (patrz [1]).**

## **Utwórz procesor wyjścia**

Format zlecenia:

\* <CO>, <NP>, <NU >

Zlecenie to pozwala utworzyć procesor wyjścia o nazwie  $\langle$ NP $\rangle$ **związany z urządzeniem zawnętrznym o numerze <NU/>. Po utworzeniu procesor wyjścia znajduje się w stanie zatrzy-**

**mania . ,**

**Wykonanie tego zlecenia jest równoważne wykonaniu rozkazu COP WIK-a (patrz [1]).**

POLITECHNIKA POZNANSKA **INSIYIUI AUTOMATYKI** 

#### **Utwórz procesor zewnętrzny**

**Format zlecenia:**

\* CE,  $\langle NP \rangle$ ,  $\langle NU \rangle$ 

**Przy pomocy tego zlecenia tworzy się procesor zewnętrzny o nazwie < NP > związany z urządzeniem zewnętrznym o numerze <NU** *y* **. Po utworzeniu procesor zewnętrzny znajduje się w stanie zatrzymania.**

**Wykonanie tego zlecenia jest równoważne wykonaniu rozkazu CEP 'WIK-a (patrz [1 ] ) .**

**I**

• *\**

#### **Usuń procesor**

**Format zlecenia:**

**\* DP , <NP>**

**Przy pomocy tego zlecenia usuwa się procesor o nazwie <NP> będący w stanie zatrzymania lub zatrzymania i zablokowania. Wykonanie tego zlecenia jest równoważne wykonaniu rozkazu** DEP WIK-a (patrz [1]).

#### **Startuj procesor**

**Format zlecenia:**

**\*ST , < NP >**

**Przy pomocy tego zlecenia wyprowadza się procesor o nazwie < N P > z e stanu zatrzymania. Wykonanie tego zlecenia jest równoważne wykonaniu rozkazu ST1 WIK-a (patrz [13)\***

**Zatrzymaj procesor**

**Format zlecenia:**

**x SP** *, £* **NP >**

Po wykonaniu tego zlecenia procesor o nazwie  $\langle NP \rangle$  będzie **w stanie zatrzymania, jeżeli był w stanie przetwarzania, oraz będzie w stanie•zablokowania'i zatrzymania, jeśli był w stanie zablokowania. 1 »%**

**Wykonanie tego zlecenia jest równoważne wykonaniu rozkazu STP WIK-a (patrz L1]).**

#### **• Wyślij komunikat**

Format. zlecenia:

 $*$  SM,  $\langle NP \rangle$ ,  $\langle PRESC$  KOMUNIKATU  $\rangle$ 

**Przy pomocy tego zlecenia można wysłać komunikat o treści określonej przez ^TRESC KOMUNIKATU > ( maksymalnie 22 znaki) do procesora arytmetyczno-logicznego o nazwie <NP>. Po wykonaniu zlecenia procesor o nazwie 1 czeka na odpowiedź** pochodzącą od procesora o nazwie  $\langle NP \rangle$ . **Wykonanie tego zlecenia jest równoważne wykonaniu rozkazu SHE WIK-a (patrz [1]).**

## **Umieść w pamięci**

**Pormat zlecenia:**

\*RM, <NS >, <ADR >, <PAR<sub>1</sub> >, <PAR<sub>2</sub>>

**Zlecenie to pozwala umieścić wartości określone przez <PAR^ > i <^PAR2** *y* **w dwu kolejnych słowach segmentu o nazwie <NS > .**

**Adres pierwszego słowa określony, jest przez<ADR>(wartość**  $\langle$ ADR  $\rangle$   $\langle$  254).

## **Wyprowadź zawartość pamięci**

**Pormat zlecenia:**

**\*WM, <NS > , <ADR >**

**Przy pomocy tego zlecenia można wyprowadzić zawartości dwu kolejnych słów segmentu o na zwie<NS> poczynając od adresu <ADR > (wartość < ADR 254). Zawartość każdego słowa wyprowadzona jest w postaci trzycyfrowej liczby ósemkowej, przy czym jako pierwsza wyprowadzana jest zawartość słowa o adresie <ADR>. Następnie drukowany jest napis sygnalizujący poprawne wykonanie zlecenia.**

### **Umieść w rejestrach' A i X**

**Format' zlecenia:**

 $\star$  R1 ,  $<$  NP  $>$  ,  $<$  PAR  $_{\gamma}$   $>$  ,  $<$  PAR  $_{\gamma}$   $>$  ,  $<$  PAR  $_{\gamma}$   $>$  ,  $<$  PAR  $_{\mu}$   $>$ 

**Zlecenie to pozwala zmienić zawartość rejestrów A i X procesora o nazwie <NP> .**

**<PAR^> i <PAR2 > określają nową zawartość rejestru A; < PAR^> i <PAR^ > dotyczą rejestru X.**

#### **Umieść w rejestrach SW i LR**

**Pormat zlecenia:**

\*R2, <NP >, <PAR >, <Sn >, <ADR >

**Przy pomocy tego zlecenia można zmienić zawartość rejestrów SW i'LR procesora o nazwie (KP ) .**

**<PAR > określa nową zawartość rejestru SW.**

**<Sn> określa nową zawartość dwu najbardziej lewych bitów rejestru LR;**

**<ADR** *y* **dotyczy pozostałych bitów tego rejestru.**

## **Umieść w rejestrach S0 i S1**

**Format zlecenia:**

\*R3, <NP>, <NS<sub>1</sub> >, <NS<sub>2</sub> >

**Przy pomocy tego zlecenia w rejestrach S0 i S1 procesora** arytmetyczno-logicznego o nazwie <NP> można umieścić odpowiednio nazwy segmentów  $\langle NS_{1} \rangle$  i  $\langle NS_{2} \rangle$ .

**Wykonanie tego zlecenia jest równoważne wykonaniu dwóch rożkazów WIK-a:**

**LS0 i 151 (patrz [1]).**

## **Umieść w rejestrach S2 i S3**

**Pórmat zlecenia:**

**\*R4, <NP> , <NS1 > , < N S 2 >**

**Zlecenie to pozwala umieścić w rejestrach S2 i S3 procesora arytmetyczno-logicznegi o nazwie <NP> nazwy segmentów** określone odpowiednio przez  $\langle NS_{1} \rangle$  i  $\langle NS_{2} \rangle$ . **Vi/ykonanie tego zlecenia jest równoważne wykonaniu dwóch** i, **rozkazów WIK-a: LS2 i LS3 (patrz [1]).**

### **Wyprowadź zawartość rejestróy/ A i X**

**i**

**Format zleceniś:**

**\*W1 , <NP >**

**Przy pomocy tego zlecenia można wyprowadzić zawartość rejestrów A i.X procesora o nazwie <^NP> . Zawartość każdego rejestru wyprowadzana jest w postaci dwu liczb óćemkowych trzycyfrowych. Jako pierwsza wyprowadzaha jest zawartość rejestru A. Po wyprowadzeniu zawartości obu rejestrów drukowany jest napis sygnalizujący poprawne wykonanie zlecenia,**

#### **Wyprowadź zawartości rejestrów SV/ i LR**

**Format, zlecenia:**

**\*W2, < NP>**

**Zlecenie to pozwala wyprowadzić zawartości rejestrów SW** i LR procesora o nazwie  $\langle NP \rangle$ .

**•' •** *t*

**Jako pierwsza wyprowadzana jest zawartość rejestru SW w postaci liczby ósemkowej trzycyfrowej. Zawartość rejestru LR wyprowadzana jest przy pomocy dwu liczb ósemkowych. Pierwsza - jednocyfrowa określa zawartość dwu najbardziej lewych bitów rejestru LR; druga - trzycyfrowa dotyczy pozostałych bitów tego rejestru. Następnie wyprowadzamy jest napis sygnalizujący poprawne wykonanie zlecenia.**

### **Wyprowadź zawartości rejestrów S0 i S1**

**Format zlecenia:**

**\*W3, <NP>** 

**?r:on a/o, in o \_**

**Zlecenie to pozwala wyprowadzić zawartości rejestrów S0 i S1 procesora arytmetyczno-logicznego o nazwie <NP>. Jako pierwsza wyprowadzana jest, w postaci liczby ósemkowej dwucyfrowej, zawartość rejestru S0. Następnie wyprowadzana** jest w analogiczny sposób zawartość rejestru S1.

**Po wyprowadzeniu zawartości obu rejestrów drukowany jest napis sygnalizujący poprawne wykonanie zlecenia.**

**Wyprowadź zawartości rejestrów S2 i S3**

**Format zlecenia:**

 $*$ W4,  $\langle NP \rangle$ 

**Przy pomocy tego zlecenia można wyprowadzić zawartości .. rejestrów S2 i SJ procesora arytmetyczno-logicznego o naz- .wie <NP > . Jako pierwsza wyprowadzana jest, w'postaci liczby ósemkowej dwucyfrowej, zawartość rejestru S2. Zawartość rejestru S3 wyprowadzana jest w analogiczny sposób. Po wyprowadzeniu zawartości obu rejestrów drukowany jest napis sygnalizujący poprawne wykonanie zleceniś**

## **Zmień priorytet procesora**

**Format zlecenia:**

**\*PC, < N P > , < P >**

**Zlecenie to pozwala zmienić priorytet procesora arytmetyczno-logicznego o nazwie <NP^ .** *f*  $\sim$  ,  $\sim$  ,

**"Nowy"priorytet procesora jest określony przez<P>i musi być różny od 0 i 1 .**

## **4. .Opis realizacji programu konwersacyjnego**

**Jalc wspomniano w punkcie 1 zadaniem programu konwersacyj-i nego jest obsługiwanie zleceń wysyłanych przez użytkownika (użytkowników) oraz sygnalizowanie błędów wykrytych w trakcie działania procesorów -arytmetyczno-logicznych. Do realizacji powyższych celów wykorzystuje się trzy procesory arytmetyczno-logiczne o nazwach:1 ,4,5,oraz priorytetach równych odpowiednio: 7 ,6,2 .**

**Z tego względu program konwersacyjny należy rozpatrywać jako konfigurację trzech programów wykonywanych równolegle. Zadaniem procesora 1 jest realizowanie zleceń otrzymywanych od użytkownika (użytkowników). W zleceniach tych mogą wystąpić (z oczywistych powodów) błędy składniowe oraz błędy semantyczne.**

**Obydwa rodzaje błędów są sygnalizowane nadawcy zlecenia, ale wystąpienie błędu semantycznego powoduje przejście procesora 1 w stan zatrzymania (patrz [13). Zaistniała więc konieczność utworzenia procesora 4, którego zadaniem jest "wyprowadzanie" procesora 1 ze stanu zatrzymania.**

**Procesor 4 jest w stanie przetwarzania jedynie w czasie realizacji poszczególnych zleceń.**

**•Schematy działań procesorów 1 i 4 przedstawiono na rysunkach 1 i 2 .**

**Procesor 5 służy do sygnalizacji błędów wykrytych w trakcie działania-procesorów arytmetyczno-logicznych istniejących w komputerze WIK. Informacje o błędach oraz związane z nimi nazwy procesorów znajdują się w specjalnej tablicy błędów.**

**Dostęp do tej tablicy mają: komputer wirtualny WIK,** procesor 4 oraz procesor 5. Do sygnalizacji błędów proce**sor 5 wykorzystuje urządzenie zewnętrzne związane z procesorem 2. Bardziej szczegółowe informacje dotyczące sygnalizacji błędów zamieszczono w punkcie 5«** Ze względu na sposób działania WIK-a (a zwłaszcza proceso**rów zewnętrznych) procesor 5 nie może być wykorzystany do realizącji zadania wykonywanego przez procesor 4. Schemat działania procesora przedstawiono na rysunku 3 .**

۵

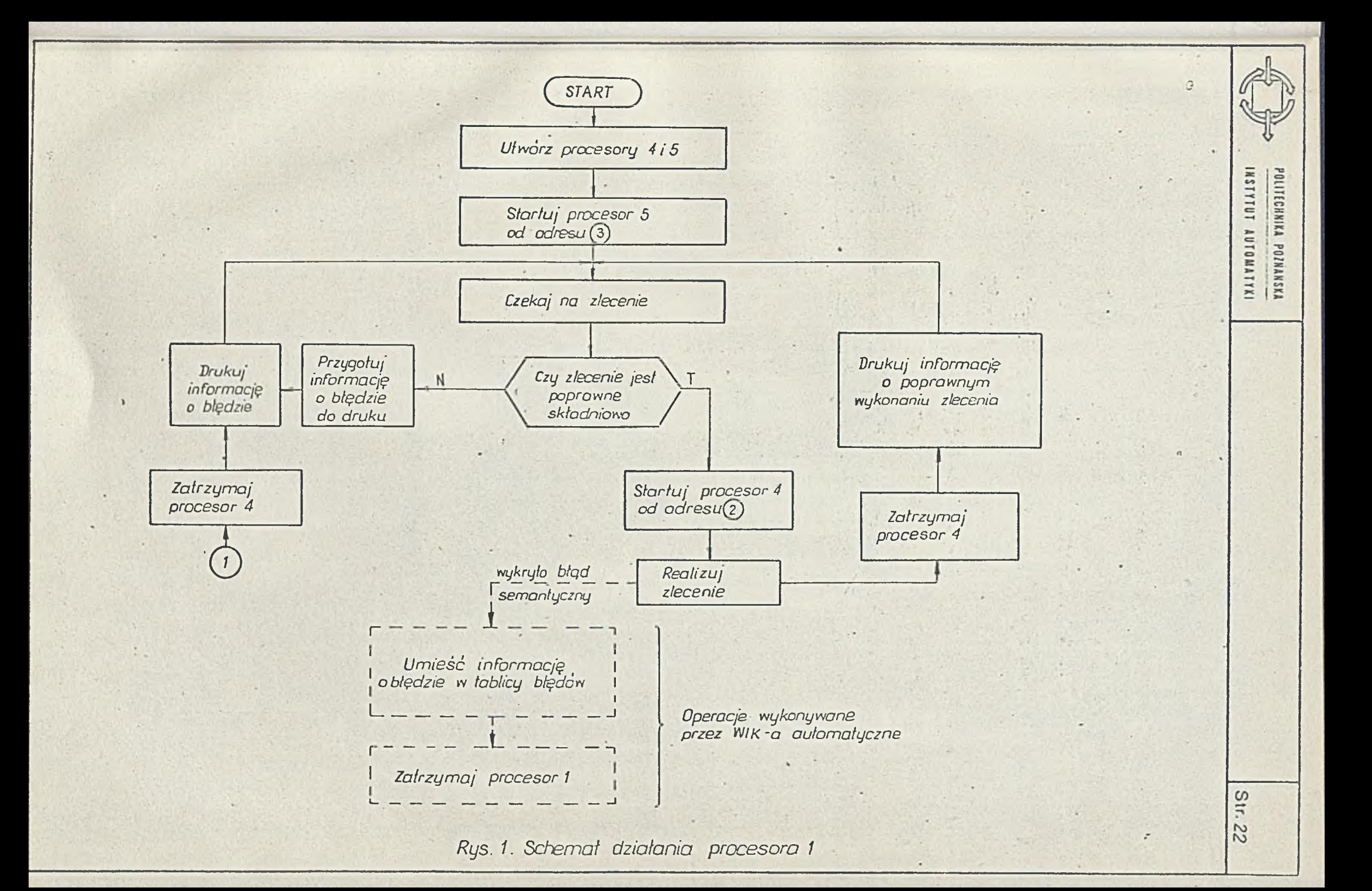

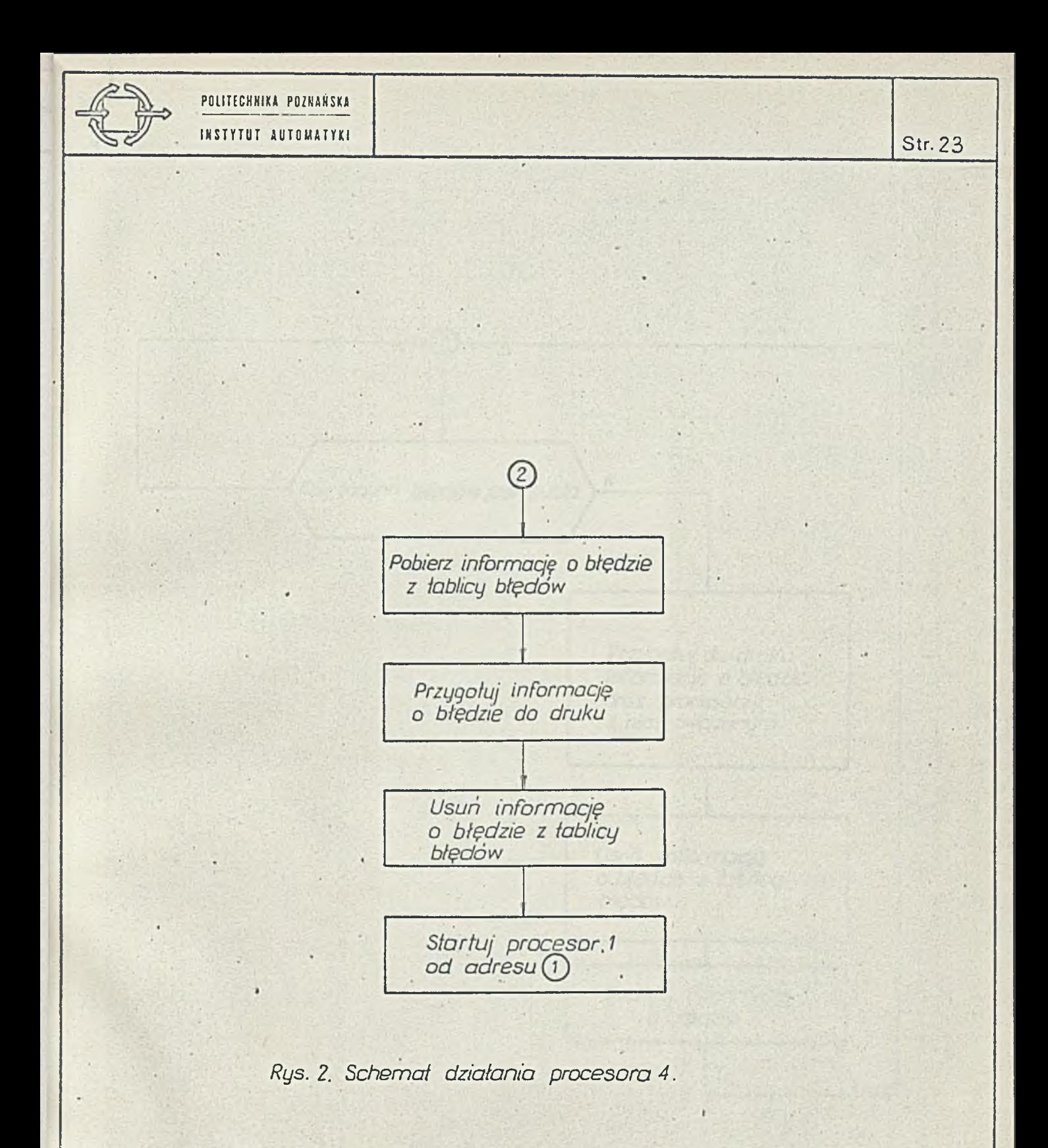

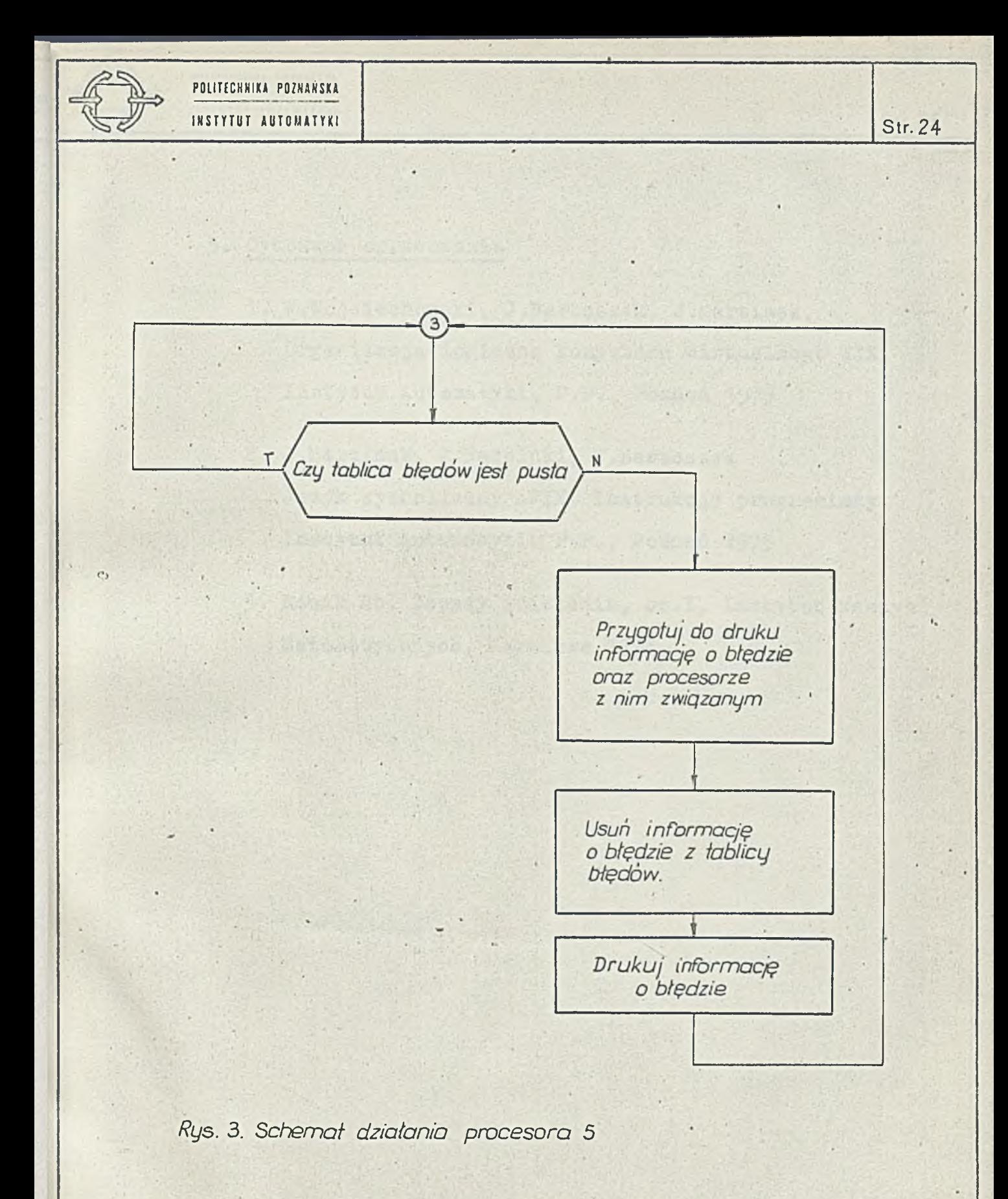

**\***

*t*

## **5\* Cytowane opraćowania**

- **1. W.Wojciechowski, J.Bartoszek, J.Martinek, Organizacja logiczna komputera wirtualnego WIK, Instytut Automatyki, P.P., Poznań 1975**
- **2. J.Martinek, J.Nadolski, J.Bartoszek** *i* **Język symboliczny AWIK. Instrukcja programisty, Instytut Automatyki, P.P., Poznań 1975**
- **5. Momik 8b. Zasady działania, cz.I, Instytut Maszyn** *\** **Matematycznych, Warszawa 1972.**

**\***

# **6. Wykaz zleceń**

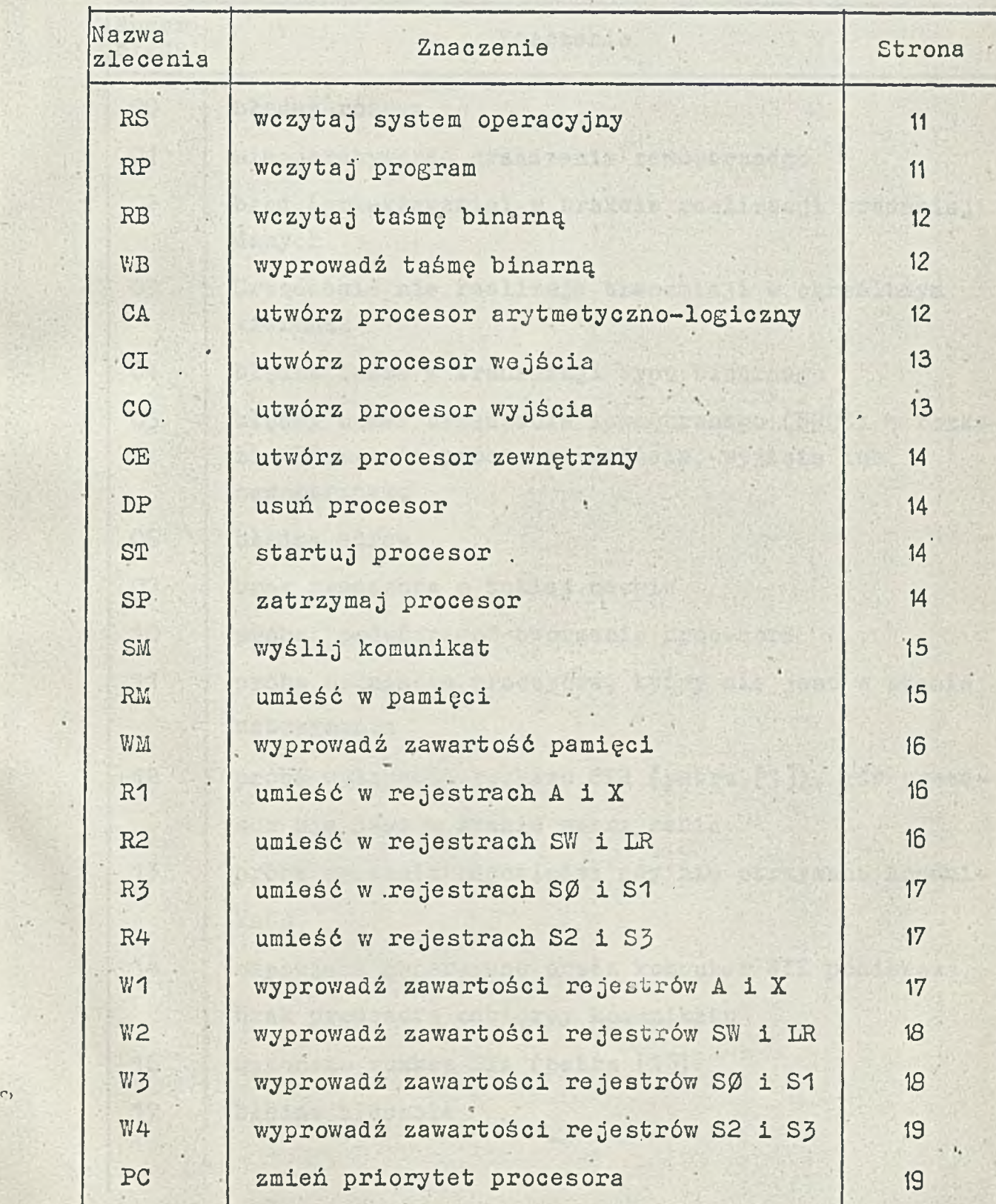

**•**

 $\mathcal{L}_{\text{max}}$ 

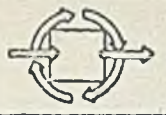

**o**

# **7. Wykaz błęd ów**

 $\langle \cdot \rangle$ 124

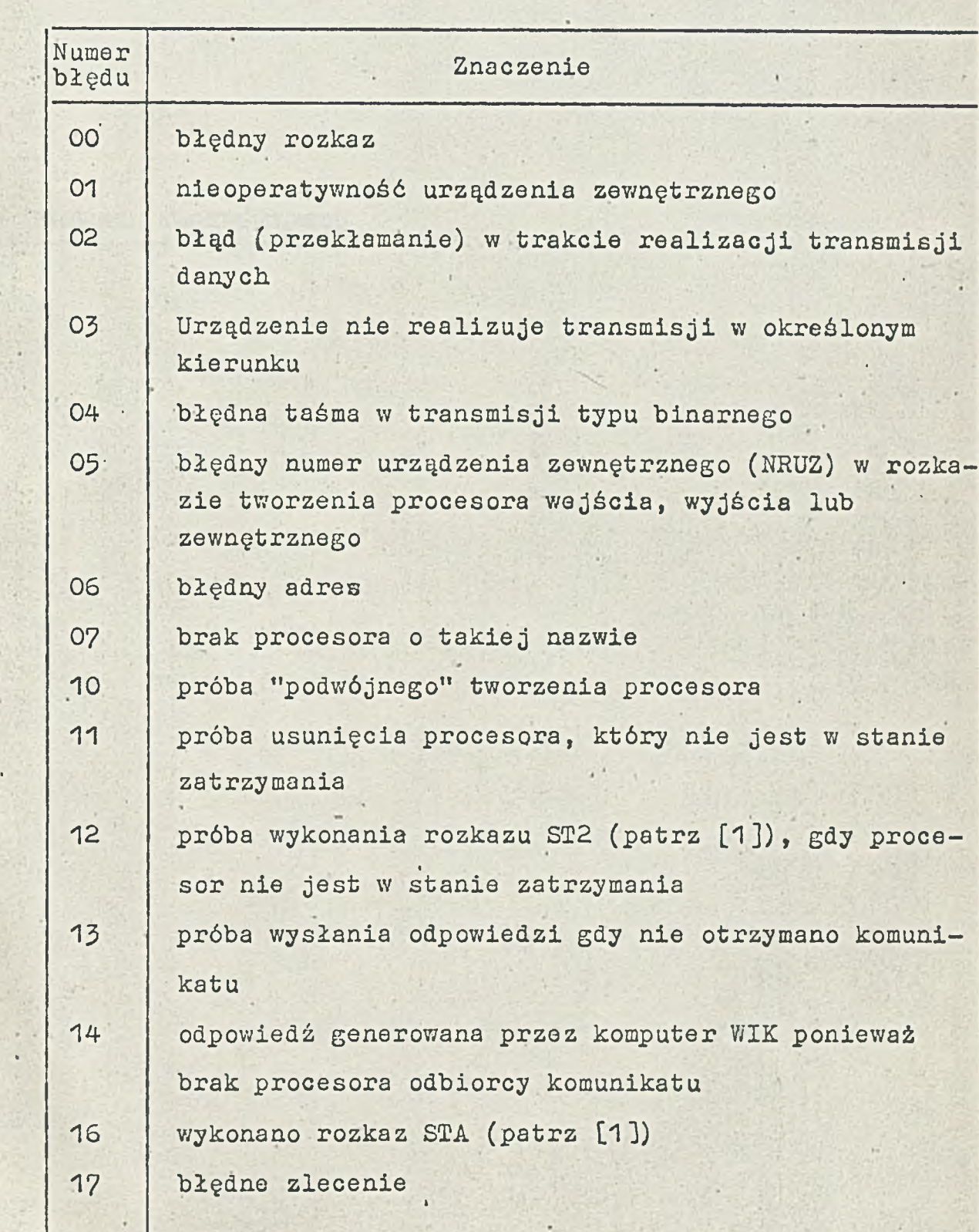

**i»**

**\***

#### 8. TEKST PROGRAMU KONUERSACYJNEGG

 $\frac{1}{2}$ 

真的 计设备

FM WAR

**Astro West** 

ye.

**STAR DESCRIPTION** 

 $\mathcal{V}_{\mathcal{A}}$ 

Q.

 $\epsilon$ 

×.

 $\sim 5$ 

 $\mathcal{H}_{\mathcal{A}}$ 

 $\mathbf{c}_2$ 

 $\mathcal{F}_{\mathcal{A}}$  $\sim$  6.  $\sim$ 

的人的名词复数

ï.

 $\sim$   $\epsilon$ 

 $\sim$ 

 $\sim$ 

÷

ZSEG 025N 29 **ZLABN** LS3 030; JP START; (CODE) TXT RSRPRBUBCACI COCEDPSTSMSPRM II H R 1 R 2 R 3 R 4 U i U 2 y 3 U 4 P C i (ERINS) PAR 061 BfPAR 067- Bi (ADRESS) PAR RS B Bi PAR RP B B; PAR RUB B Bi PAR RWB B B; PAR CA B Bi PAR CIOE B Bi **PAR CIOE B B;** PAR CIOE B Bi PAR DSS 'B Bi PAR DSS B B? PAR SN B Bi PAR DSS B Bi PAR RM B B? PAR WM B B; PAR R1 B B; **PAR R2 B B; PAR R3 B B; PAR R4 B B;** PAR U1 B Bi PAR U2 B Bi PAR U3 B Bi PAR U4 B Bi PAR PC B Bi (ZERO) PAR O B; (F'3) PAR 3 B BJ (P7) PAR 7 B BJ (F'0377) PAR 0377 B BJ (ISO) PAR 060 B? PAR 060 Bi (ZAZA) PAR 036 B? PAR 036 BJ (E) PAR 054 Bi PAR 0105 B J (ANS) ZRES 31N (MES) . PAR 0123 Bi PAR 0117 B; PAR 0127 B5 PAR 0111 Bi PAR 0113 Br PAR 015 Bi

٠

 $\mathcal{U}^{(1)}$ 

PAR 012 Bi PAR O B; PAR 054 Bi PAR 0 B Bi PAR 054 By PAR 0 Bÿ PAR 0122 By PAR 054 Bf PAR 0 B B; PAR 015 By PAR 012 By 所在 9 (MES1) PAR 014 B Bf PAR ANS FLUS 010 B B; PAR 052 BÎ PAR 012 Bf <MES2> PAR O B B; PAR 0 B By PAR 052 By PAR 012 By (ERFIN) SA MES PLUS 15; JF FRINT; (FININS) LA MES PLUS 17; SA MES PLUS 11; (PRINT) LA FRINT1;  $\sim$ AD PRINT25 ŚA PRINTi; LAS ANS; SA PRINT2; PAR O B; (PRINTI) PAR 0 B **B f** SAN 0 MES PLUS 175 STP 4; **PAR 3 B**; (PRINT2) **PAR 0 B B;** LS3 0305 JP UMES; (ERROR) PAR 0 B **B f**

30

LA ANS;

 $T$ 

ú.

JS ERRORl? CO ISO? JE; JP ERFIN; JF I ERROR; (ERRORl) PAR O B B; SA ERROR12; LA P7; ML ERROR12; AD iso; SA ERROR13; LA P7;  $LL 3;$ ML ERROR12; LL 55 AD ERROR13; JP I ERROR1; (ERR0R12) **PAR 0 B B;** (ERR0R13) PAR OBBi 2010年 (INT2) PAR O B B; LA P7; ML X Or' LL 3? SA INT21; LA P7; ML X I? AD INT21;  $XDS 3;$ JP I INT2; (INT21) PAR O B B; (INT3) PAR O B B; LA P3; ML X O? LL ó? SA INT31? XDS I? JS INT2; AD INT31 ; JP I INT3; (INT31) PAR O B B; (LOOKl) **PAR 0 B B;** 

31

SA LOOK11;

 $\psi_{2}$ 

SX L00K12; LS3 o; LX P3 PLUS 1; LXS 0200; (L00K13) LA X 1? ML P0377; ADS 3;  $CO$  P7; JGÎ ' JP Í LOOKlî SUS 3; LL 5; **SA LOOK14;** ML P0377*i* AD P3 PLUS 1; OPT ax; LA LOOK14; LAS 0445 SA L00K14; PAR 017 Bf (LOOK'14) **PAR 0 B** LA X 011; ML P0377; CO LOOKlî; JE; JP LOOK13; opt xa; LX LOOK12; JP I LOOKlî (L00K11) PAR 0 B B; D. (L00K12) PAR O B B; (UINT3) PAR O B B; **JS WINT21;** LA P7; xss 1; ML I WINT22; LL 85 JS UINTi; JP I UINT3Î ٠. (UINT21) **PAR 0 B B;** SA UINT22; LA P3;

.

 $\lambda$ 

LL *6* ;

 $\mathcal{W}^{\ast}$ 

ML I WINT22;

32

 $LL 2;$ AD ISO? SA X OF XDS 1? LA P7;  $LL$   $37$ ML I WINT225 LL 5r JS UINT1? JP I UINT21?  $\mathbb{R}^3$ (UINT22) PAR O B Br m. (UINT2) PAR ÔBBÎ JS WINT21? JP I UINT2? (UINT1) PAR O B Br AD ISO? LAS 054? SA X O? XDS 2? LA UINT22? ADS i; JP I WINT1; **(U21 )** PAR O B *Br* ADS 020; LXS ANS FLUS 21; SX PRINTi; JS UINT3? JS UINT3? LX ANS PLUS 27; SX ANS PLUS 25; LX ZERO; LXS ANS PLUS 27 JS UINT3? JP I U2i; (LSEG3) PAR Ö B B? JS INT2; LL s; LAS 0251; SA LSEG31; PAR 15 Br (LSEG31) PAR O B B; PAR LSEG3 B?

t

.

 $\mathbf{r}$ 

33

(RP)  $\alpha$ LXS ANS PLUS 4; JS INT2 *j* LSO 024;  $LL 2r$ ADS i; SA 03035 AD RP6? JP RP15 ı.  $\sim$ (Sfi) LXS ANS FLUS 4; JS INT2; LL 2; SA SM1; AD P3 PLUS I! SA SMRWB; (SMI) PAR O B B; PAR ANS PLUS 8 B5 STP 4? JF SMRWB; (RUB) LXS ANS FLUS 4; JS INT2; LL 25 SA RWB1; SA RUB3; AD P3 PLUS 1? SA RUB2? SA SMRWB; (RUBI) PAR 0 B B; PAR MES1 BJ (RUB2) PAR 0 B\* B5 PAR ANS B; JS ERROR; JS LSEG3; JS INT3; SA RWB1; AD P3 PLUS i; SA MES2 PLUS 25 JS INT3; SU RWB1; ADS I? SA MES2;

 $622.2$ 

(RUB3) PAR O B Bi

a

PAR MES2 B; (SMRUB) PAR 0 B B; PAR ANS Bf JS ERROR; JP FININS; (Rl) JS LOOK; ADS 014; JS RINT3; JS 'RINT3; SUS 4; JS RINT3; (Rll) JS RINT3; JP FININS; (R2) js look; ADS 020; JS RINT3; JS RINT1? JP R11;  $\sim$   $_{\rm 1}$ **(R3>** JS LOOK? ADS 023; (R31) JS RINT2; JS RINT2 ; JP FININS; (R4) JS LOOK; ADS 025; JF R31-; (RM) LXS ANS FLUS 4; JS LSEG3; JS INT3; AD P3 PLUS i; SUS 1; JP R11 MINUS 2; (PC) JS LOOK; ADS OlO; JS RINT1; LA I COE1;

 $\ddot{\phantom{0}}$ 

ADS 2;

 $\eta\sigma$  .

t

 $\mathbf{y}^{(k)}_{\mathbf{y}}$  .

(RINT3) PAR 0 B B? JS COE; JS INT3; JF RINTF; (RINT2) PAR O B B; JS COE; JS INT2; LL 3; ADS 1? JP RINTF;

(RINTF2) PAR 010 B; PAR O B;

LA coe; **sus 4;** AD RINTF2? SA COE; LA COE1; ADS 17 JP I COE?

٠

(RINTF1)

(RINTF) AD C0E2; SA I COE1;

(C0E2) PAR O B B;

(COED **PAR O B B** 

 $\hat{\mathcal{L}}$ 

C)

(COE) PAR O B B; SA COE1; LA I COE1; LAS o; SA C0E2; LA X o;  $COE$ JE; JF I COE;  $XDS$  2; JP RINTFi;

 $\mathbf{u}_k$ 

a.

 $\mathcal{H}_\mathbf{q}$ 

(LOOK) PAR 0 B B? LXS ANS PLUS 4; JS INT2? **JS LOOK1;** CO P7;

 $\sqrt{N}$ 

(UM) LXS ANS FLUS 4; JS LSEG3? JS INT3; AD P3 PLUS i; **sus i ;** LXS ANS PLUS 231 SX PRINT1;<br>JP W11; jp **un;**

 $(W4)$ JS LOOK; ADS 025? JP U3 PLUS 4?

(U3) JS LOOK; ADS 023? LXS ANS PLUS 251 SX PRINT1; JS UINT2? JS" UINT2? JP FININS;

(U2) JS LOOK? JS U215 JP FININS?

e.

**<U11 >** JS UINT3? JS UINT3? JP FININS;

 $(U1)$ JS LOOK; ADS 014? LXS ANS PLUS 157 SX PRINT1; JS UINT3? JS UINT3? SUS 47

÷

PAR O B Br JS COE? **XDS 2;** ML P7; JP RINTF?

 $\mathbf{r}_k$ 

JE; JP I LOOK; JS ERROR1; JP ERFIN; ZSEG 030N ADR  $:= 3 S 0$ (START) JS MOD; CAP 4 P4 031 ó? CAP,5 P5 031 O? ST1 s; SME 2 MES; WAN 2 ANS; (WMES) LX ZERO; UME O ANS; ST2 4 F4; LA ANS.MINUS i; LL io; SA PRINT2; ZA; LAS MES; SA PRINTi; LA E; SA MES PLUS 5; SA MES PLUS 11; LA ANS PLUS 25 SA MES PLUS 65 LA ANS PLUS 5; SA MES PLUS 95 JS ERROR; (COMP) LA  $X$  CODE;  $\cdot$ CO ANS PLUS 2; JE; j i ; JP I X ADRESS; CO ERINS; XDS 2; JE? JP COMP;  $\sim$ JF ERFIN; (CIOE) JS CONSINS; JS INT2? AII C0DE1 PLUS 1 **SUS 036;** SA CODE1 PLUS 17

÷

#### (C0DE1) PAR O B B; **PAR 0 B B;** JP FININS;

 $\mathcal{H}^*$  .

(CONSINS) PAR O B Bi OPT XA; LL 7*1* SA CODE1; LXS ANS PLUS 4; JS INT25 LL 2; AD CODEI5 SA CODEI? LA ZAZA; SA CODEI PLUS 25 JP I CONSINS; (DSS) JS CONSINS; JP CODE1; (CA) JS CONSINS;

LA P3? ML X 0? AD CODEI5 SA CODEI? XDS 2; JS INT3; OFT CHA; SA CODE1 PLUS 2; JS INT2; LL 3; AD CODE1 PLUS 27 **to ro ro ro**SA CODE1 PLUS 2; LA P7; ML X O;  $\sim$ AD CODE1 PLUS 2; SA CODE1 PLUS 2; JP CODE1;

<RS) SAN 0 MES PLUS 17 STP 4; STP 5; DEP 4; DEP 5; LSO 024?

(RSI) LSI Oil; LA 1 S 81; ADS i; SA 1 S 81» LSI 023; LA 1 S 0370; LAS 024;

 $\sqrt{\alpha}$ 

 $\sim 10-1$ 

39

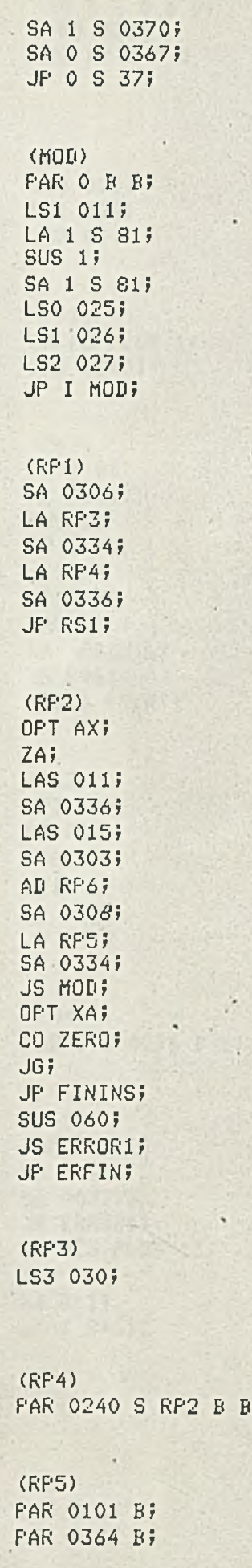

(RP6)

yć.

ŧ

40

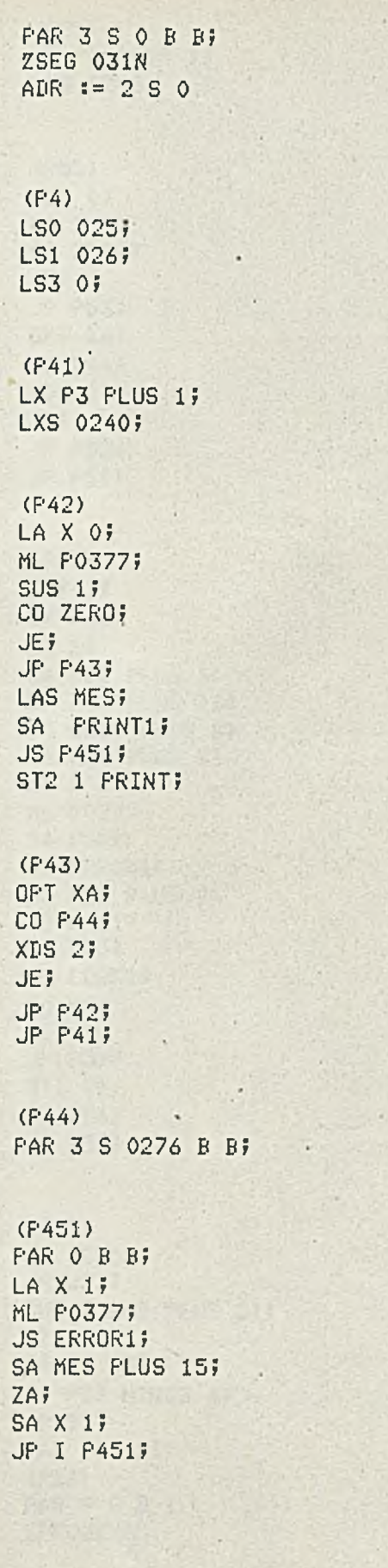

 $\mathbb{Z}^2$  , i.e. (P5) LSO 025; LS1 026;

 $\bar{q}$ 

<P51) LX P3 PLUS 1; LXS 0240; (P52) LS3 o; LA X 1? CO ZERO» JE; JP P53» OFT XA; CO P44» XDS 2» JE» JP P52» JP P51» (P53) STP 1» SX P565 LA E; SA MES PLUS 5» SA MES PLUS 11» LA CODE PLUS 3? SA MES PLUS 6» LA X 0» ML P0377! SA P55» JS ERR0R1» SA MES PLUS 9» JS P451» LA P55» JS LOOK1; CO P7> JE; JP P57» ST1 1» LX P56» JP P52» (P57) LX ZERO; JS U21» SME 2 ANS PLUS 21; ST1 1» WAN 2 ANS; JP P57 MINUS 4» (P55) PAR O B By (P56) PAR 0 B B i **ZPROGENDN** 

 $\mathcal{D}^{(1)}$ 

 $\overline{\mathbf{u}}$ 

 $\blacksquare$ 

 $18.1$ 

 $\mathbf{C}$ 

42 ù.

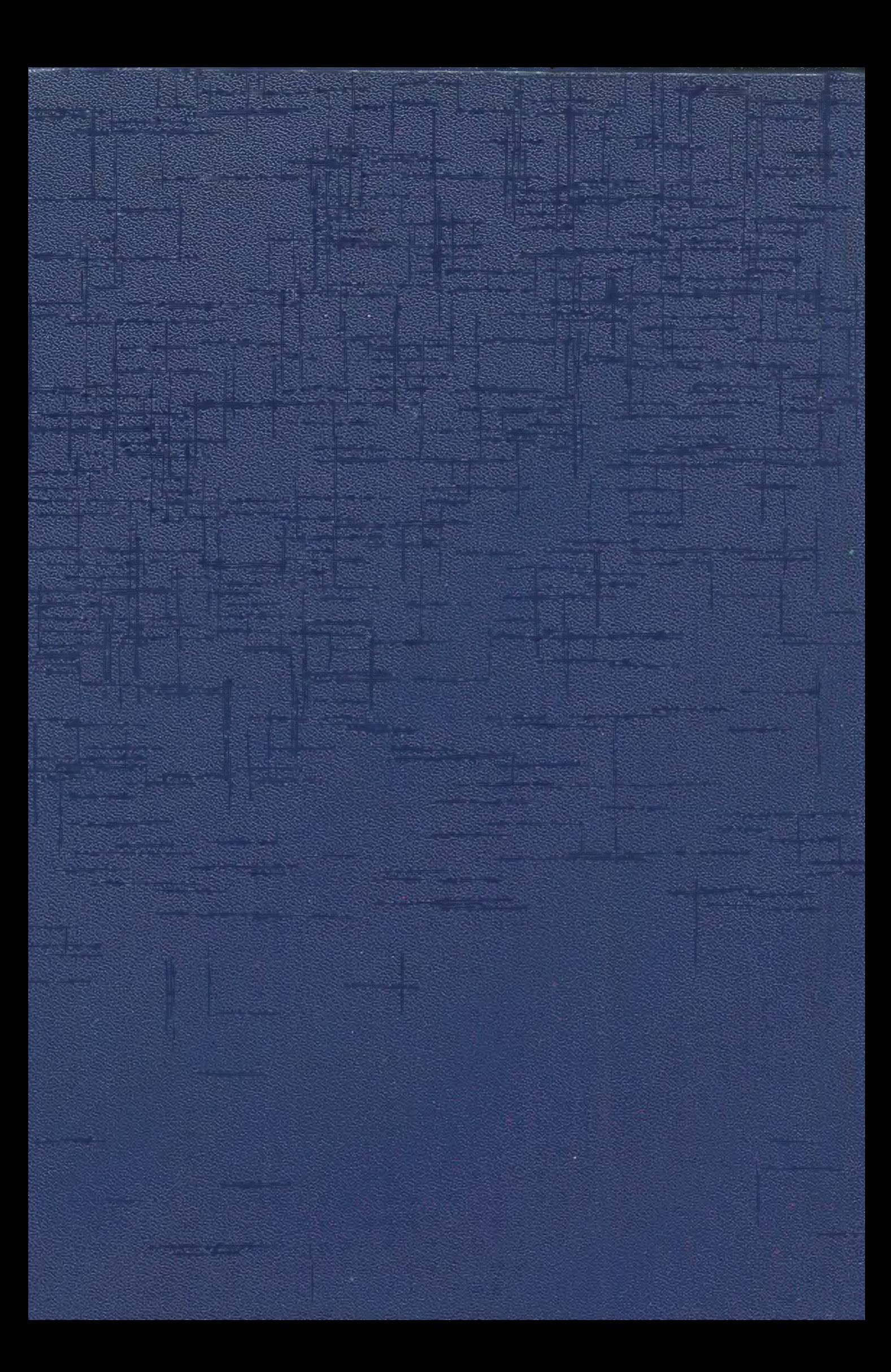